**Homework #4 McKinney CE311K** 

#### **Input Output Problems**

**Problem 1.** Text, page 107, Problems 2 and 6

2. –12.346 6. 0.1

**Problem 2.** Text, page 110, Problem 44

44. 60

**Problem 3.** Text, page 112, Problem 56

56. At the current interest rate, money will double in 18 years.

**Problem 4.** Text, page 113, Problem 68

```
 Private Sub btnDisplay_Click(...) Handles btnDisplay.Click 
  Dim major As String, percent06, percent07 As Double 
  Dim sr As IO.StreamReader = IO.File.OpenText("MAJORS.TXT") 
  major = sr.ReadLine 
  percent03 = CDbl(sr.ReadLine) 
  percent04 = CDbl(sr.ReadLine) 
  lstOutput.Item.Add("From 2006 to 2007, the percentage of " major) 
  lstOutput.Item.Add("majors increased by " & (percent04 – percent03)) 
  lstOutput.Item.Add("percentage points.") 
  major = sr.ReadLine 
  percent03 = CDbl(sr.ReadLine) 
  percent04 = CDbl(sr.ReadLine) 
  lstOutput.Item.Add("From 2006 to 2007, the percentage of " major) 
  lstOutput.Item.Add("majors increased by " & (percent07 – percent06)) 
   lstOutput.Item.Add("percentage points.") 
 End Sub
```
### **Problem 5.** Text, page 114, Problem 78

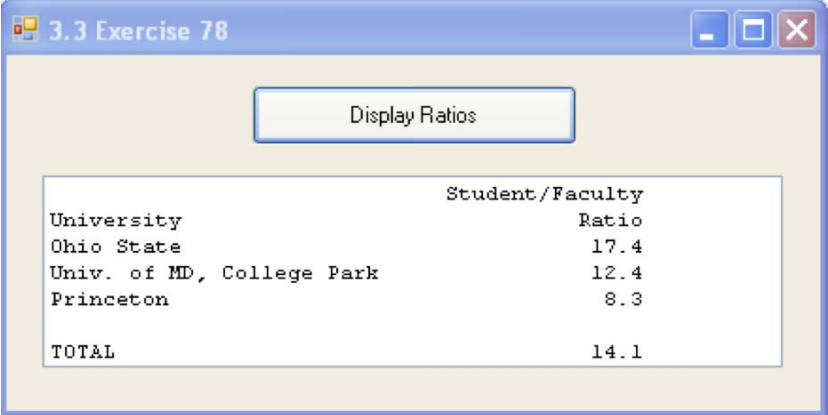

Private Sub btnDisplay\_Click(ByVal sender As System.Object, ByVal e As System.EventArgs) Handles btnDisplay.Click

```
 'Calculate student-to-faculty ratio for 3 universities. 
 Dim univ As String 
 Dim students, faculty As Double 
 Dim totalStudents, totalFaculty As Double 
 Dim ratio, totalRatio As Double 
Dim fmtStr = \sqrt{0}, -29} \{1, 15:N1\} Dim sr As IO.StreamReader = IO.File.OpenText("3-3-E78.TXT") 
 lstOutput.Items.Clear() 
 lstOutput.Items.Add(String.Format(fmtStr, "", "Student/Faculty")) 
 lstOutput.Items.Add(String.Format(fmtStr, "University", "Ratio")) 
 '1st university 
 univ = sr.ReadLine 
 students = CDbl(sr.ReadLine) 
 faculty = CDbl(sr.ReadLine) 
 ratio = students / faculty 
 totalStudents = students 
 totalFaculty = faculty 
 lstOutput.Items.Add(String.Format(fmtStr, univ, ratio)) 
 '2nd university 
 univ = sr.ReadLine 
 students = CDbl(sr.ReadLine) 
 faculty = CDbl(sr.ReadLine) 
 ratio = students / faculty 
 totalStudents += students 
 totalFaculty += faculty 
 lstOutput.Items.Add(String.Format(fmtStr, univ, ratio)) 
 '3rd university 
 univ = sr.ReadLine 
 students = CDbl(sr.ReadLine) 
 faculty = CDbl(sr.ReadLine) 
 ratio = students / faculty 
 totalStudents += students 
 totalFaculty += faculty 
 lstOutput.Items.Add(String.Format(fmtStr, univ, ratio))
```

```
 'Total 
   totalRatio = totalStudents / totalFaculty 
   lstOutput.Items.Add("") 
   lstOutput.Items.Add(String.Format(fmtStr, "TOTAL", totalRatio)) 
   sr.Close() 
 End Sub
```
## **Logical Operator Problems**

**Problem 6.** Text, page 127, Problem 14

 $a = 2, b = 3$ 

 $(a^*a < b)$  OR Not  $(a^*a < a)$  $(2^*2 < 3)$  OR Not  $(2^*2 < 2)$ (F) OR Not (F) (F) OR (T) T True

**Problem 7.** Text, page 127, Problem 16

 $a = 2, b = 3$ 

Not  $(a < b)$  OR Not  $(a < (b + a))$ Not  $(2 < 3)$  OR Not  $(2 < (3 + 2))$ Not (T) OR Not  $(2 < 5)$ Not (T) OR Not (T) F OR F False

**Problem 8.** Text, page 127, Problem 18

 $((a = b) \text{ OR Not } (b < a)) \text{ AND } ((a < b) \text{ OR } (b = a + 1))$  $((2 = 3) \text{ OR Not } (3 < 2))$  AND  $((2 < 3) \text{ OR } (3 = 2 +1))$  $(F \tOR \tNot (F)) \tAND (T \tOR T)$ (F OR T) AND (T OR T)  $(T)$  AND  $(T)$ True

**Problem 9.** Text, page 128, Problem 44 Write a condition equivalent to the negation of the given expression: Not  $((a = b) \text{ OR } (a > b))$ 

 $(a = b) OR (a > b)$ 

# **If-Block Problems**

**Problem 10.** Text, page 137, Problem 4

Your change contains 3 dollars.

**Problem 11.** Text, page 143, Problem 36

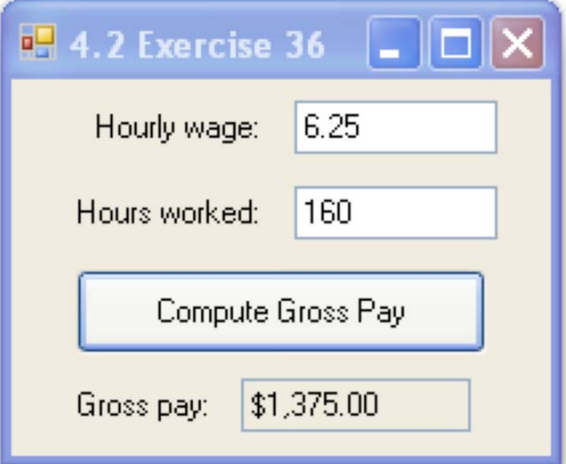

Private Sub btnCompute Click(ByVal sender As System.Object, 'Compute gross pay, including "time-and-a-half" 'for overtime Dim wage, hours, grossPay As Double hours = CDb1(txtHoursWorked.Text) 'Hours worked If hours  $\leq$  40 Then  $q$ rossPay = wage \* hours Else grossPay =  $(wage * 40) + (1.5 * wage * (hours - 40))$ End If txtGrossPay.Text = FormatCurrency(grossPay) End Sub

### **Problem 12.** Text, page 156, Problem 4

 Sorry, 1945. Work on the ENIAC began in June 1943. Correct. No, 1945. By then IBM had built a stored-program computer.